#### מערכים ומצביעים

יש קשר קרוב בין מערכים למצביעים. מערך נותן סדרה רצופה של מקומות בזכרון.

int a[10], x; int \*pa; pa = &a[0];  $\prime^*$  pa: pointer to address of a[0]  $\prime$ /  $x = *pa$ ; /\*  $x =$  contents of pa (a[0] in this case) \*/

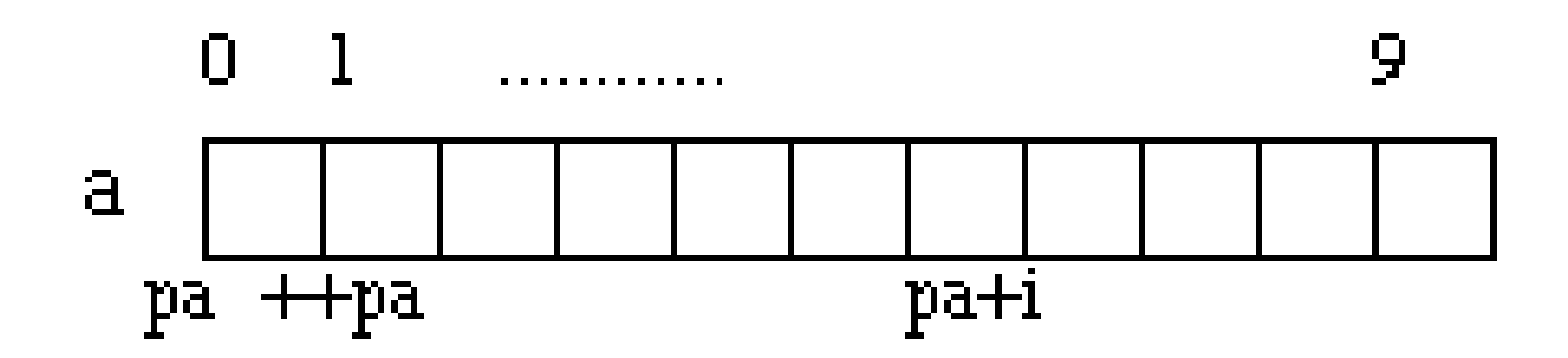

#### מערכים ומצביעים

אפשר פשוט לכתוב: **גד**=2a; במקום:  $\alpha$   $\approx$   $\alpha$  $*(a+i);$  ואת  $a[i]$  אפשר לכתוב בצורה:  $*($ pa+i)  $\Leftrightarrow$  pa[i] א, שתי הצורות שקולות:

> ֚֚֚֚֬ אבל, מצביע ומערך הם שונים:

מצביע הוא משתנה. אפשר לעשות pa++ -ו pa++. a++ -ı a=pa . אסורים.

## מערכים ופונקציות

#### 

```
void allones(int *pa, int n)
\big\{int i;
 for (i=0; i \le n; i++)\big\{*<sub>pa</sub> = 1;++pa;\
}<br>}
```
int a[20];  $allones(a,20);$ 

```
for(i=0 ; i \le n ; i++)*(pa+i)=1;
```

```
for(i=0 ; i \le n ; i++)pa[i]=1;
```
#### מערכים דו ממדים ומערכים של מצביעים

int grades [2] [4] <sup>=</sup> { { 80, 85, 97, 90},

 $\{75,76,78,90\}$  };

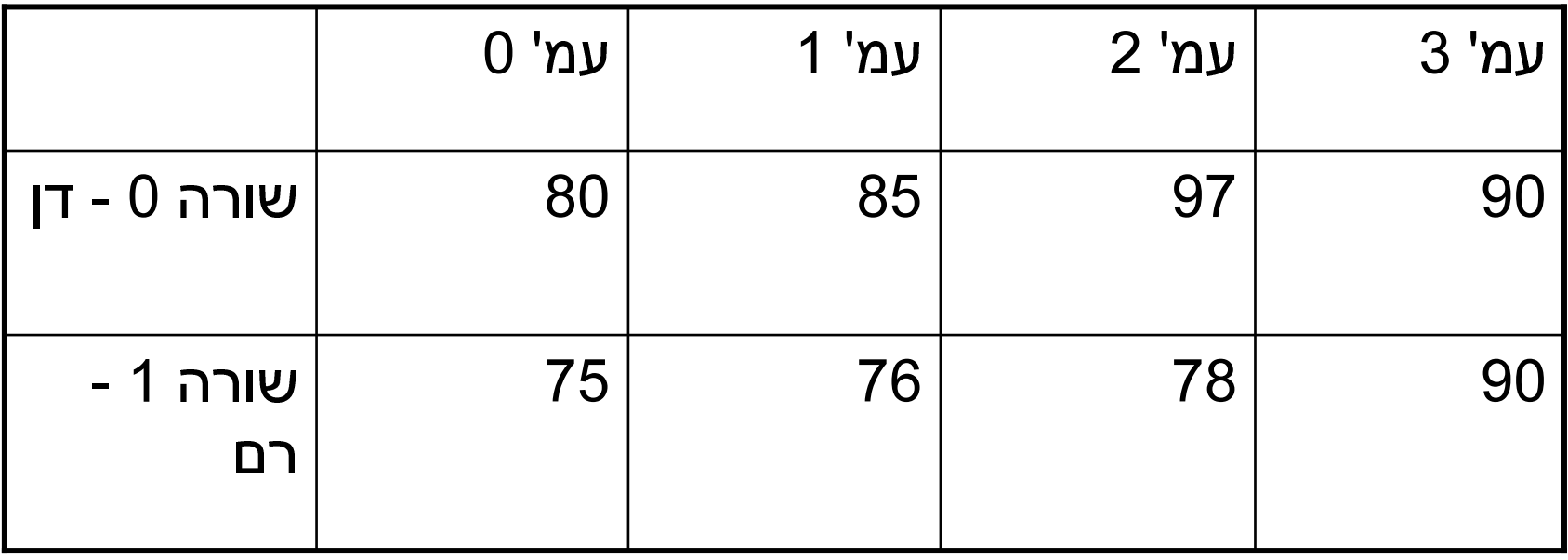

type name\_arr[length] [length] [length]…;

## פניה לאיבר מסוים

 - grades $[1][3] = 79;$ 

#### פעולות

```
int i,j;
for (i=0; i<2; i++)for (i=0; i<4; i++)grades[i][j] * = 1.05;
int *ip;
ip=&grades[0][0];
```

```
*(ip+5) = 2;
```
## מערכים של מצביעים

```
int no[20], x, y;
int *iptr[10];
iptr[0] = \&x;iptr[1]= &no[3];
iptr[2] = no+5;iptr[3] = \&y;iptr[4] =iptr[3];iptr[5]=&x;*iptr[5]=17;
```
int \*i1,i2,\*i3,i4,i5[10];

int (\*jptr)[10], b[10]; jptr  $=\&b$  $(*jptr)[5]=1;$ 

# איתחול של מבנה

struct human { char f \_ initial,l\_initial; int age; float height; };

#### -<br>. שיטה ראשונה - אתחול מלא:

struct human TR <sup>=</sup> {'T','R', 18, 1.82};

### איתחול של מבנה (2) int i; struct human TR; |<br>| שיטה שנייה – כל רכיב בנפרד:

TR.f \_ initial <sup>=</sup> 'T'; TR.i \_ initial <sup>=</sup> 'R';  $TR \cdot age = 18$ ;  $TR. height = 1.82;$ 

i=TR.age;

## מצביעים למבנה

typedef struct human Human;

HUMAN TR; HUMAN \*h \_ptr <sup>=</sup> &TR;

h \_ptr->f\_initial <sup>=</sup> 'T'; h \_ptr->i\_initial <sup>=</sup> 'R'; h \_ptr->age <sup>=</sup> 18; h \_ptr->height <sup>=</sup> 1.82;

# העברת מבנים לפונקציות

```
HUMAN makehuman(char fi, char li, int age, float h)
\{HUMAN temp;
  temp.f initial=fi;
  temp.l_initial=li;
  temp.age=age;
  temp.height=h;
```

```
return temp;
```

```
TR=makehuman('T','R',18,1.82);
```

```
}
```
# העברת מבנים לפונקציות

```
struct comp { float real;
                float imag; };
```

```
struct comp add(struct comp a , struct comp b)
{
struct comp c;
c.real=a.real+b.real;
c.imag=a.imag+b.imag;
 return c;
}
```

```
struct comp a = \{1,0\}, b = \{0,1\}, c = add(a,b);
```